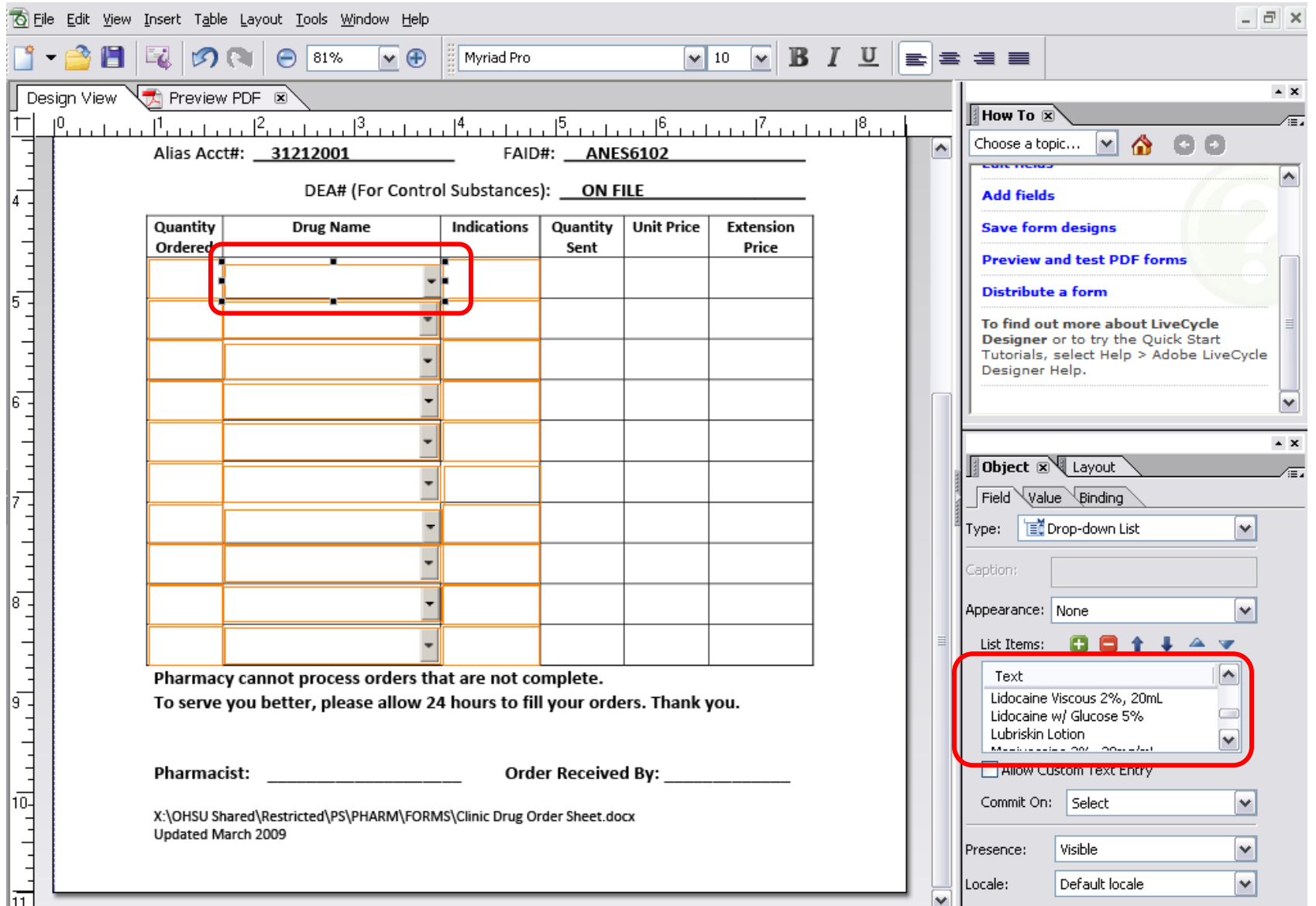

The contents of the Text box is what will show up as the drop-down list for the form above. The content is somewhat of a long list. I'd prefer not to have to type it out another nine times for each drop-down list in this form. Unfortunately this program isn't letting me do a simple highlight, copy and paste of the list.

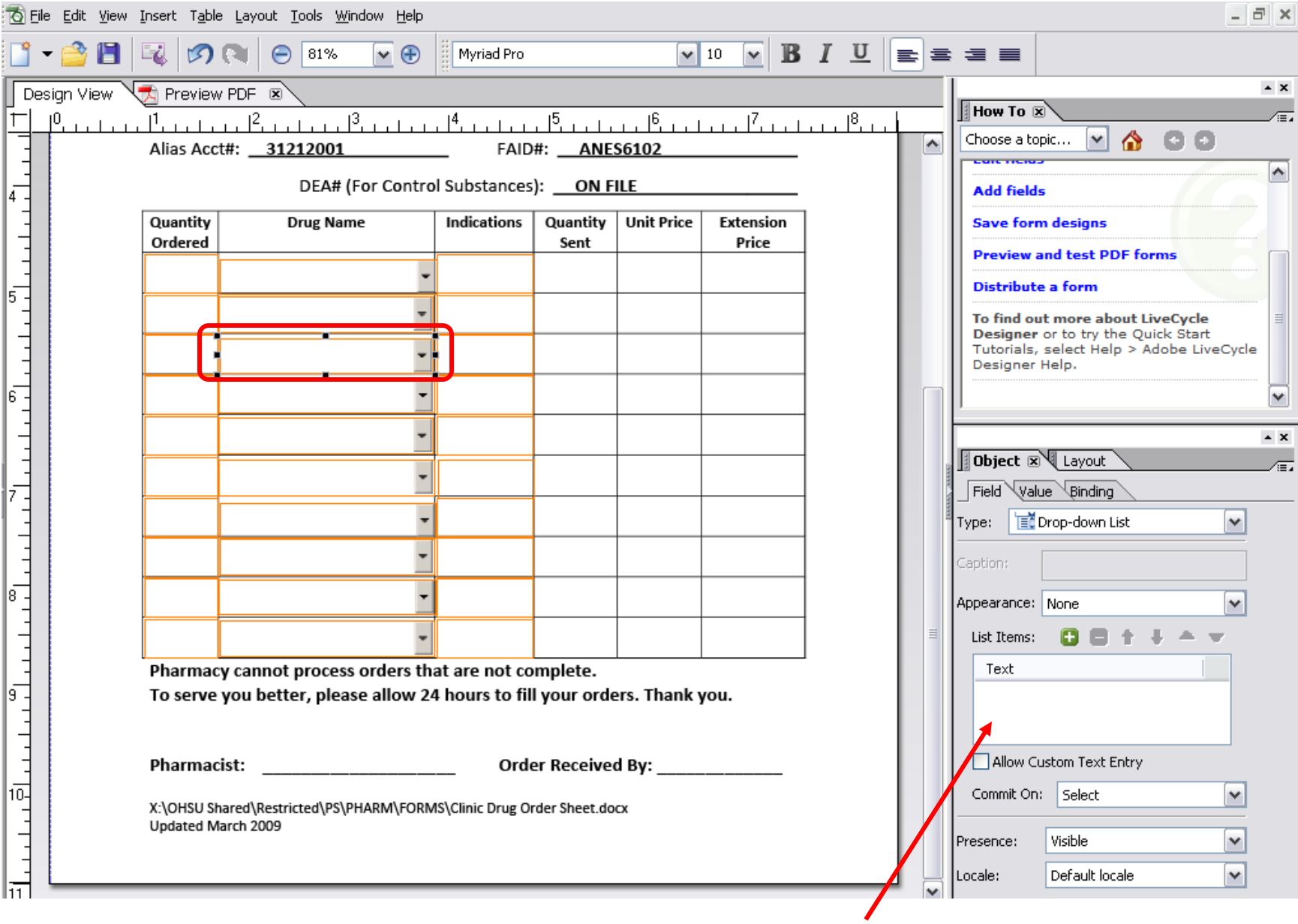

Is there a way to copy the contents of the text box and Paste into subsequent Drop-down list set-ups?